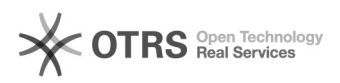

## magnalister-fremde eBay Bestände über magnalister synchronisieren

## 28.04.2024 07:25:59

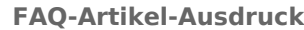

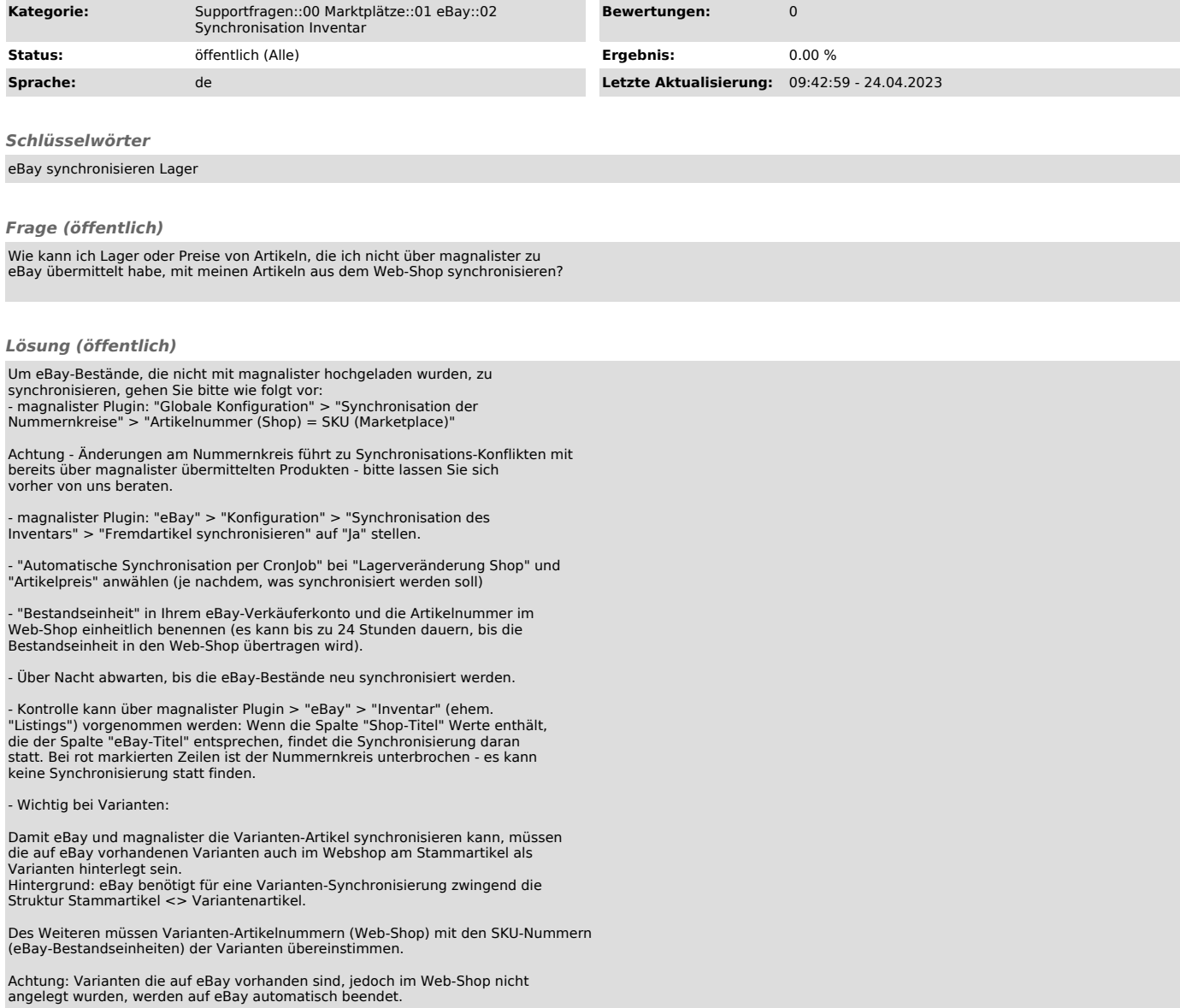